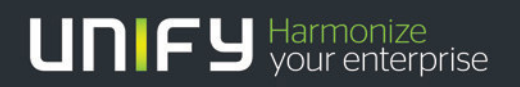

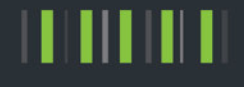

# OpenScape Business V1

Tutorial

Connection to OpenScape Alarm Response (OScAR)

Version 1.0

## Definitions

### HowTo

An OpenScape Business HowTo describes the configuration of an OpenScape Business feature within the OpenScape Office administration. It addresses primarily trained administrators of OpenScape Business.

#### Tutorial

Within the OpenScape Business tutorials procedures for installation, administration and operation of specific devices, applications or systems, which are connected to OpenScape Business, are described. The tutorial addresses primarily trained administrators of OpenScape Business.

### Table of Contents

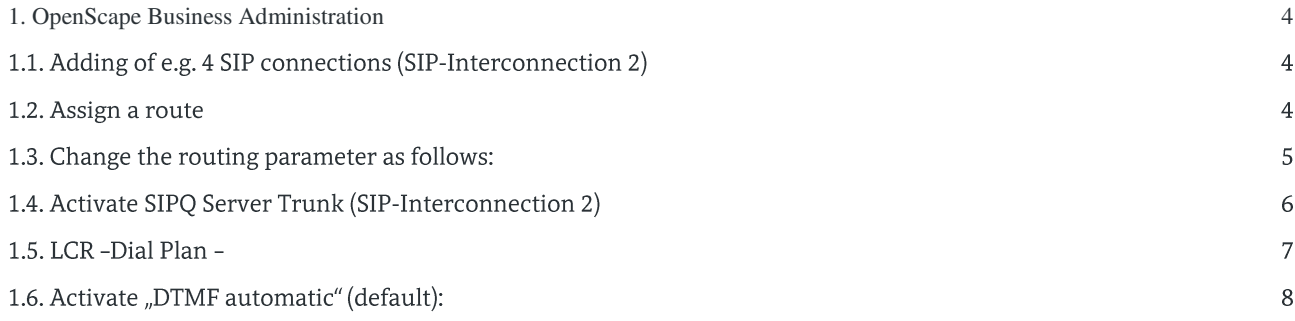

## Table of History

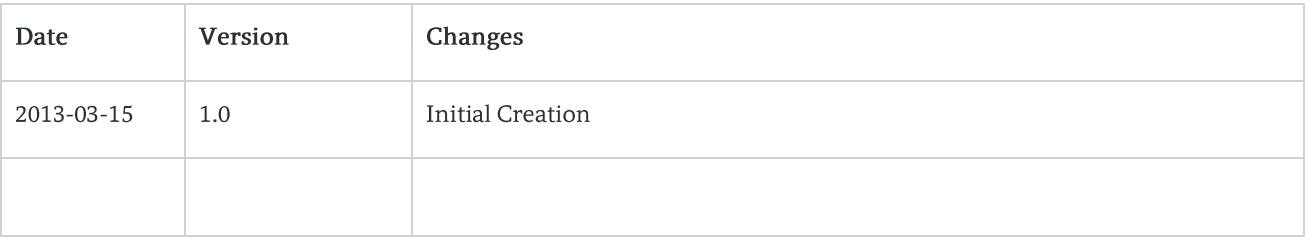

## <span id="page-3-0"></span>1. OpenScape Business Administration

For configuring the SIPQ Interconnection the Expert mode is used. ManagerE is not needed just for checking the SIP-Trunk parameters it could be helpful. In the document only parameter are mentioned what are different from default values

## 1.1. Adding of e.g. 4 SIP connections (SIP-Interconnection 2)

#### 1.2. Assign a route

No seizure code; Digit transmission - en bloc

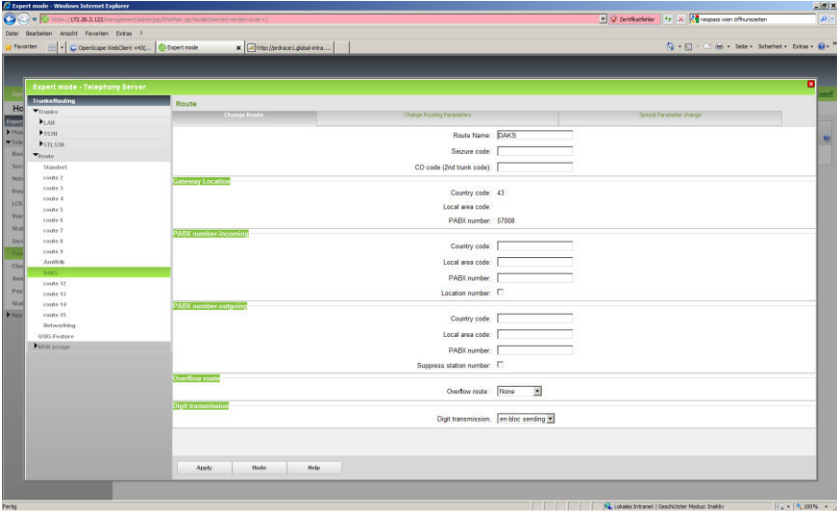

 $\overline{4}$ 

OpenScape Business V1 - Tutorial: Connection to OpenScape Alarm Response (OScAR)

## 1.3. Change the routing parameter as follows:

No prefix incoming, type outgoing "Internal", call number type "Intern/DID"

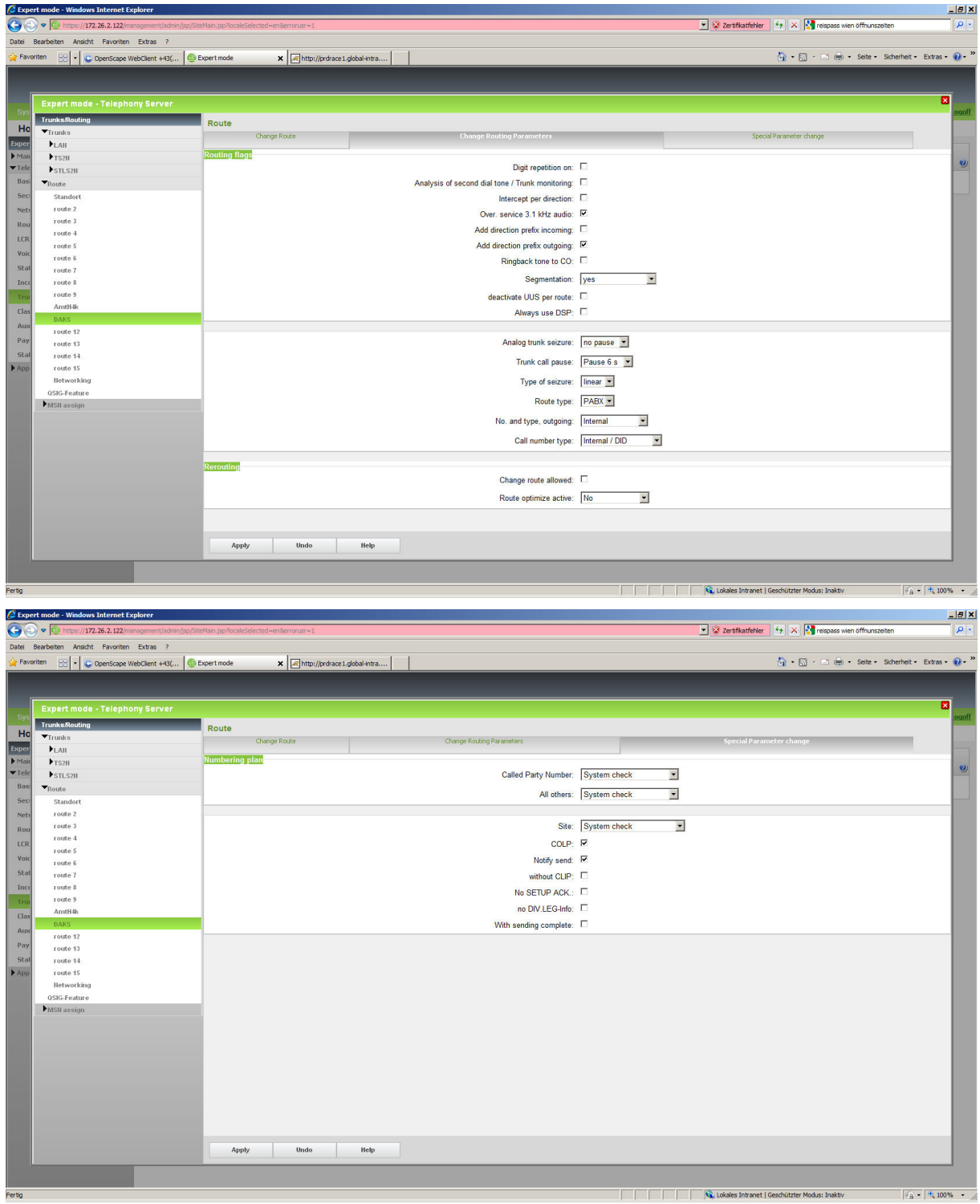

## 1.4. Activate SIPQ Server Trunk (SIP-Interconnection 2)

#### 172.26.2.114 = OScAR IP adress

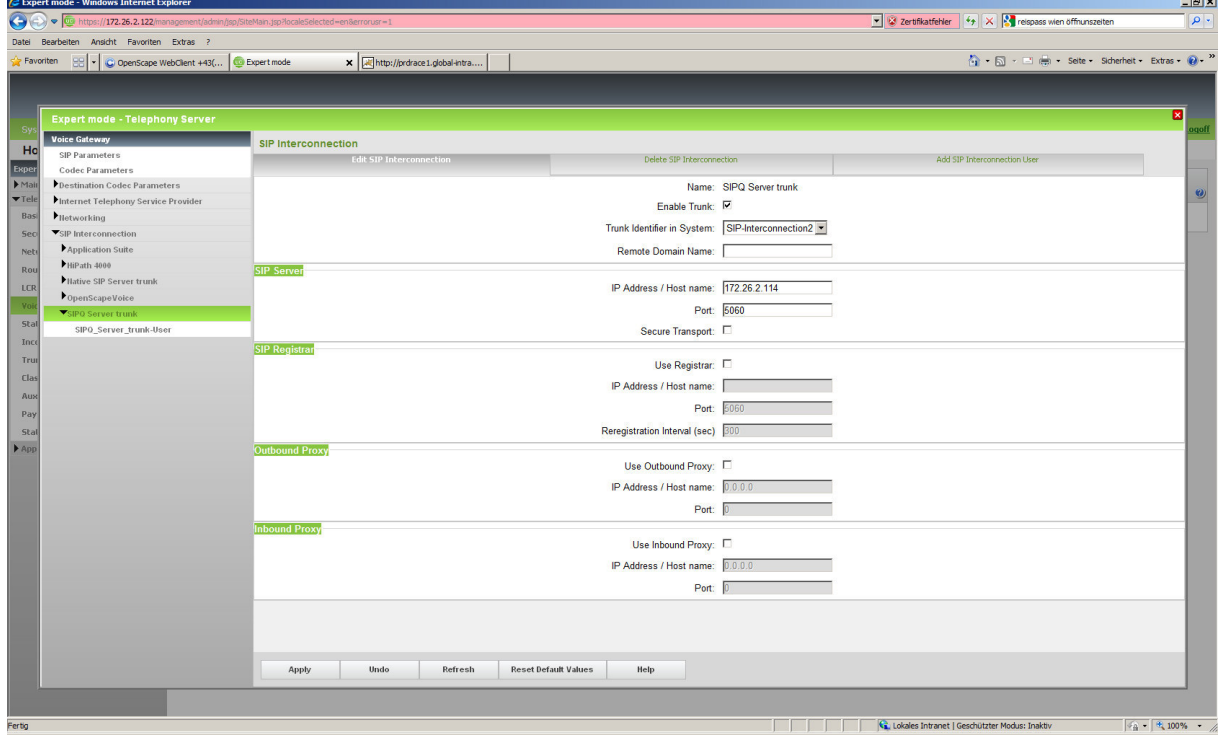

Check the trunk-Parameter with ManagerE - default-values are ok

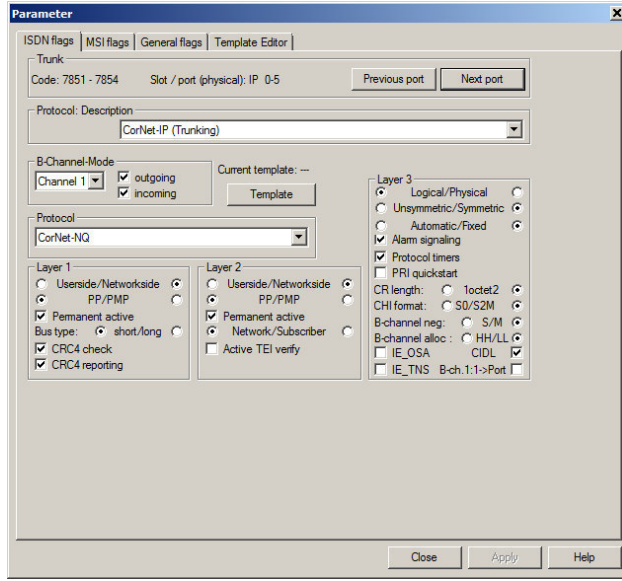

 $6\,$ 

### 1.5. LCR - Dial Plan -

OScAR here with 666 (-Z or XX this may differs for each customer system)

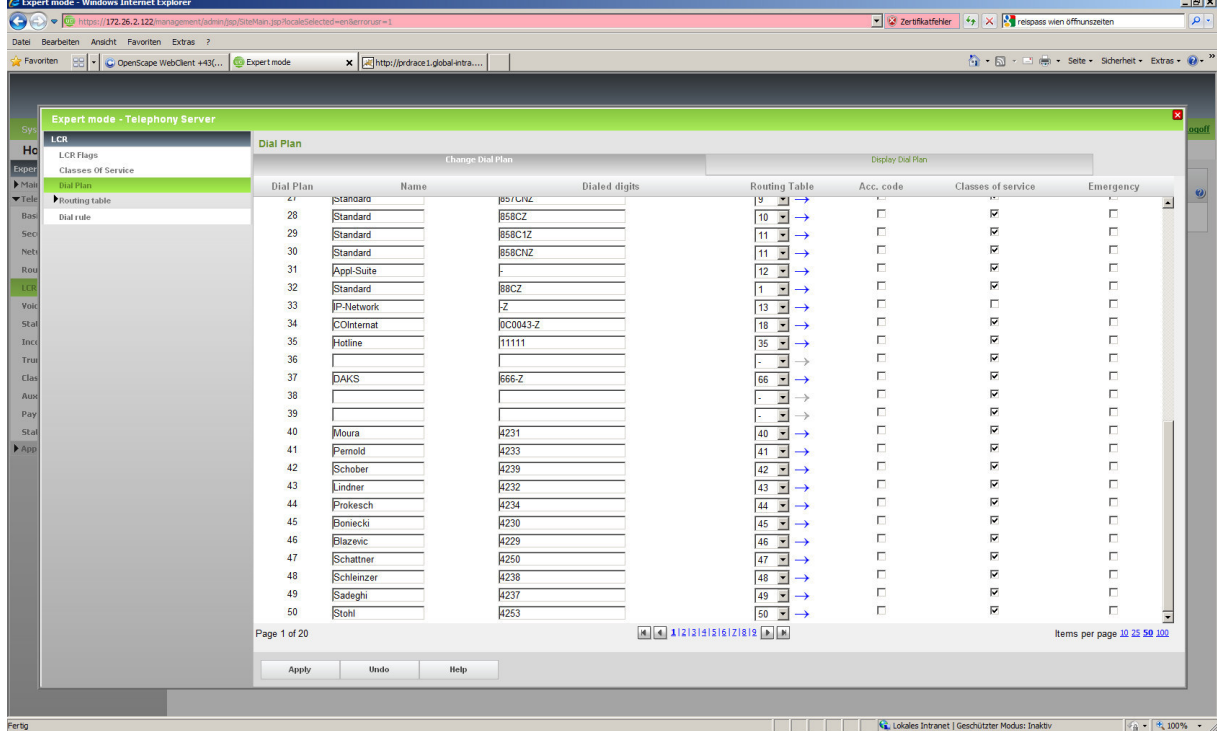

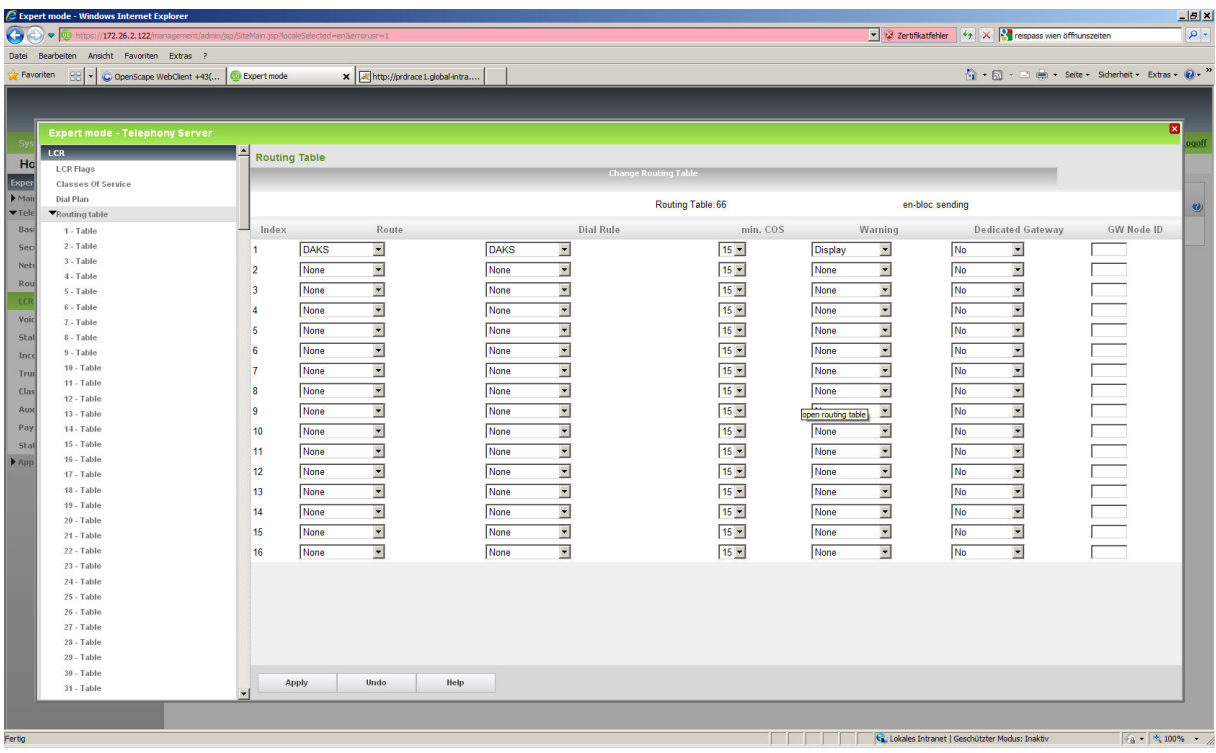

 $\bar{7}$ 

OpenScape Business V1 - Tutorial: Connection to OpenScape Alarm Response (OScAR)

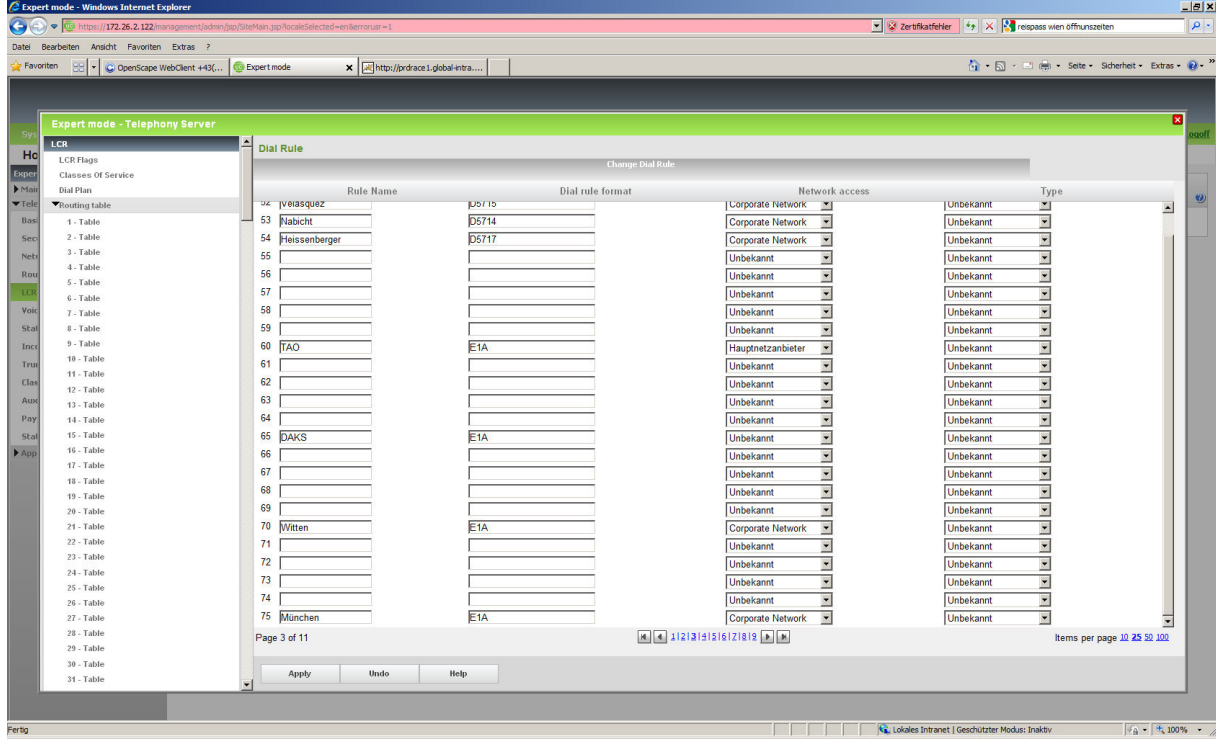

## 1.6. Activate "DTMF automatic" (default):

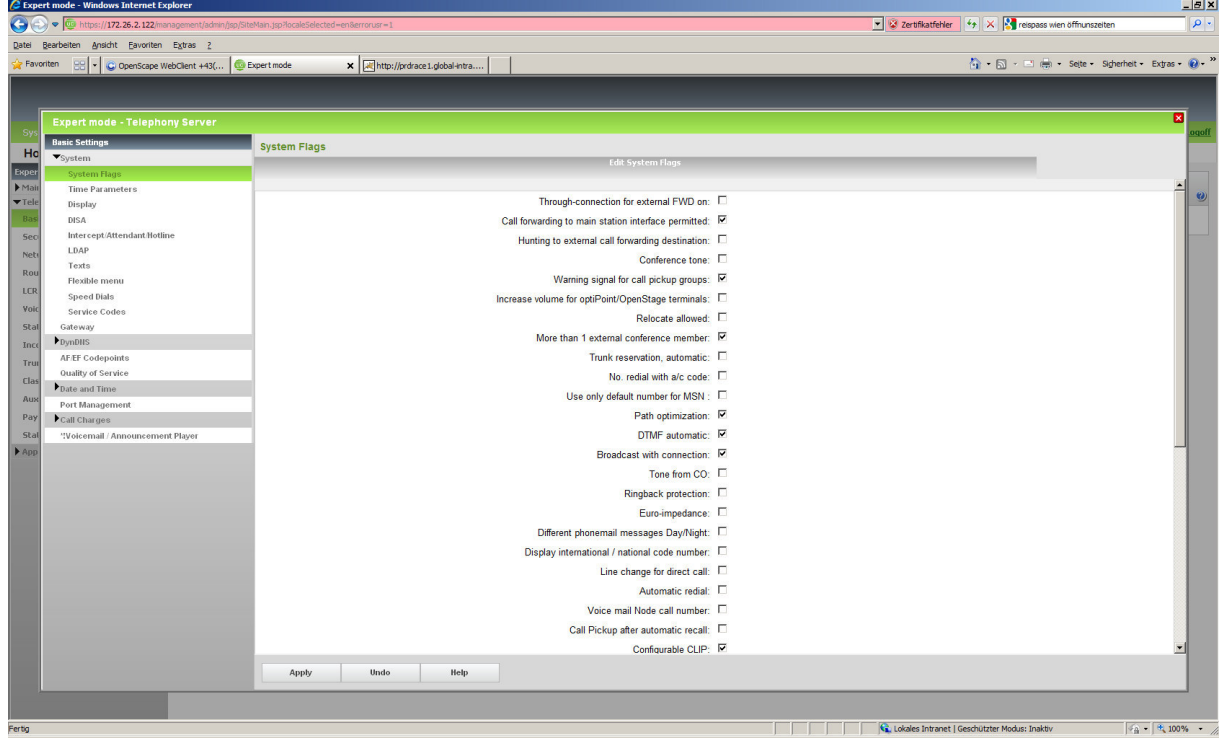

#### VCON Settings in OScAR (with 4 channels):

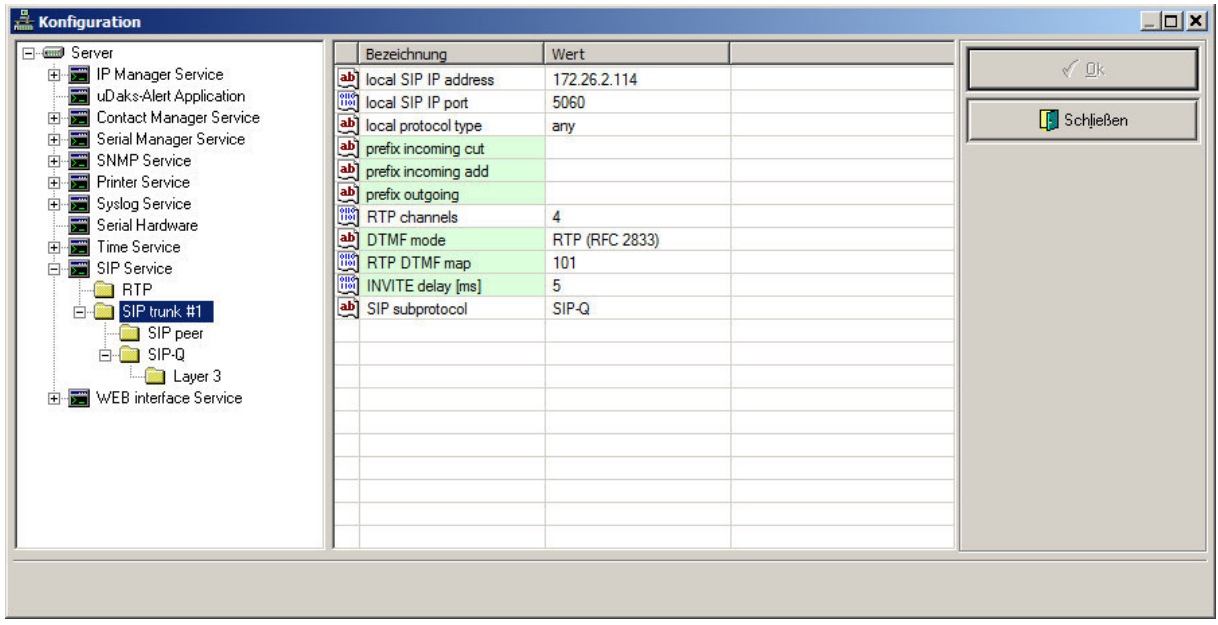

#### IP Adress of OpenScape Business

 $\overline{9}$ 

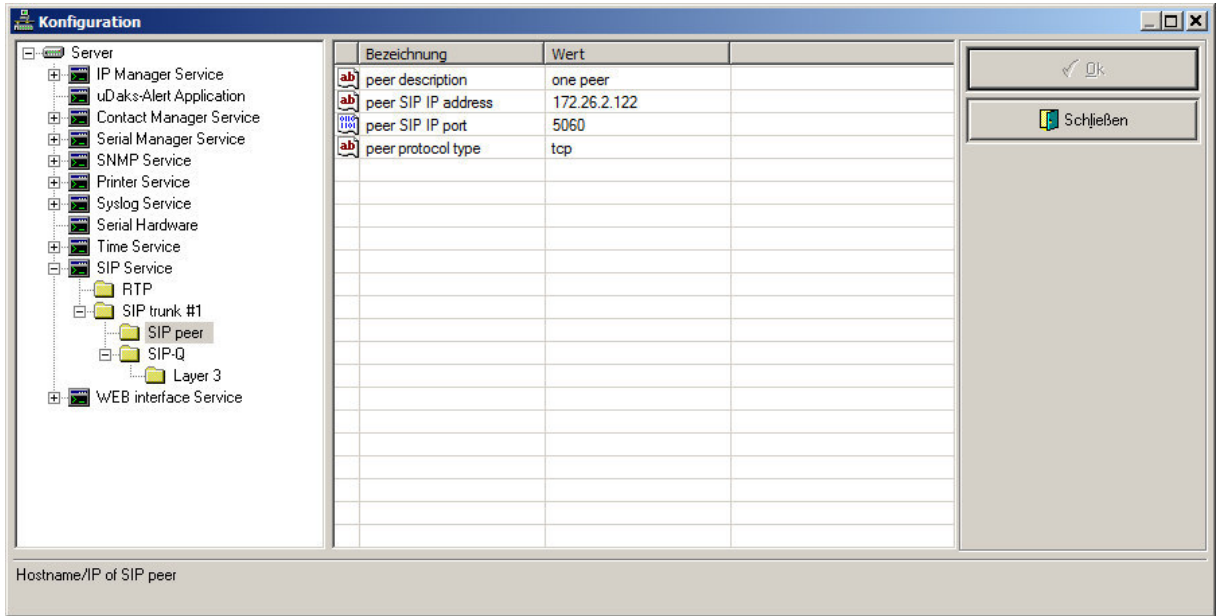

#### Enable SIPQ:

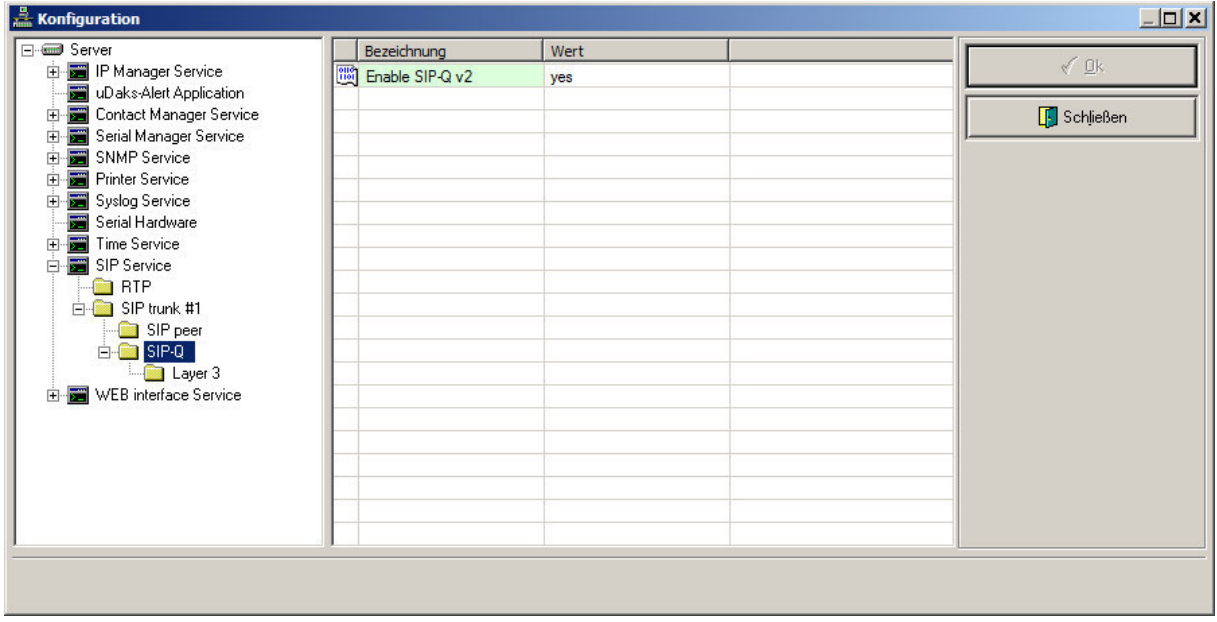

Add the prefix (666 is the OScAR extension)

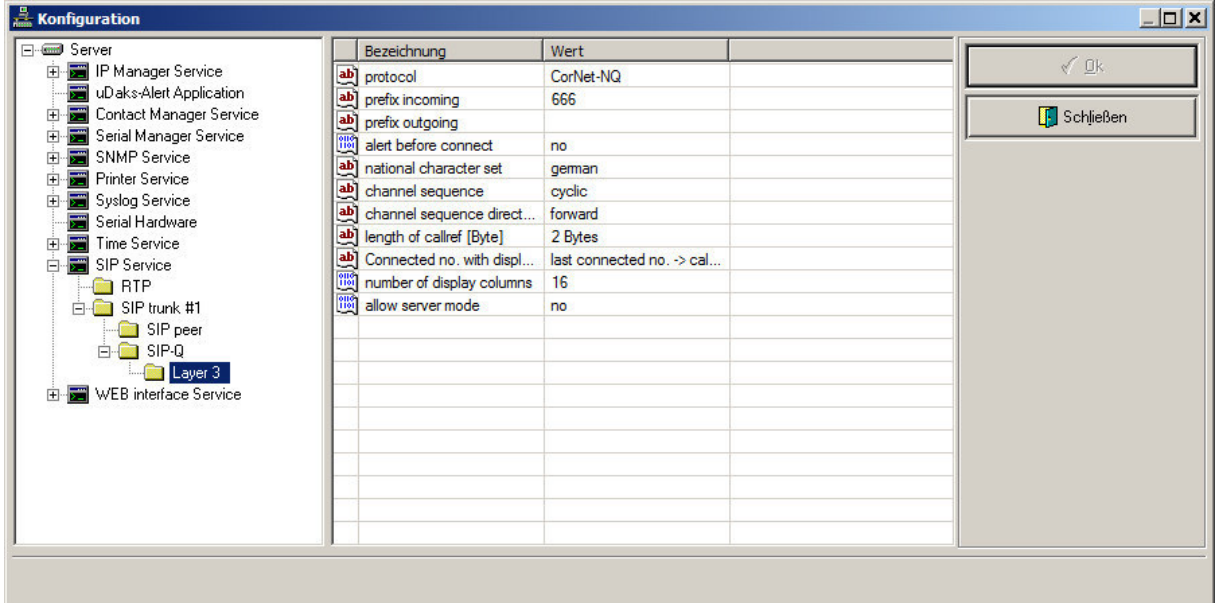

#### **About Unify**

Unify is one of the world's leading communications software and services firms, providing integrated communications solutions for approximately 75 percent of the Fortune Global 500. Our solutions unify multiple networks, devices and applications into one easy-to-use platform that allows teams to engage in rich and meaningful conversations. The result is a transformation of how the enterprise communicates and collaborates that amplifies collective effort, energizes the business, and enhances business performance. Unify has a strong heritage of product reliability, innovation, open standards and security.

Unify.com

## UNIFY Harmonize

Copyright © Unify Software and Solutions GmbH & Co. KG 2015 Mies-van-der-Rohe-Str. 6, 80807 Munich/Germany All rights reserved.

The information provided in this document contains merely general descriptions or characteristics of performance which in case of actual use do not always apply as described or which may change as a result of further development of the products. An obligation to provide the respective characteristics shall only exist if expressly agreed in the terms of contract.

Availability and technical specifications are subject to change without notice.

Unify, OpenScape, OpenStage and HiPath are registered trademarks of Unify Software and Solutions GmbH & Co. KG. All other company, brand, product and service names are trademarks or registered trademarks of their respective holders.